**Answer Location Specific Questions** 

# Every office membership requires a Training Supervisor. This individual is responsible to answer location specific questions, which will be used to customize your office training.

# **Custom Policies**

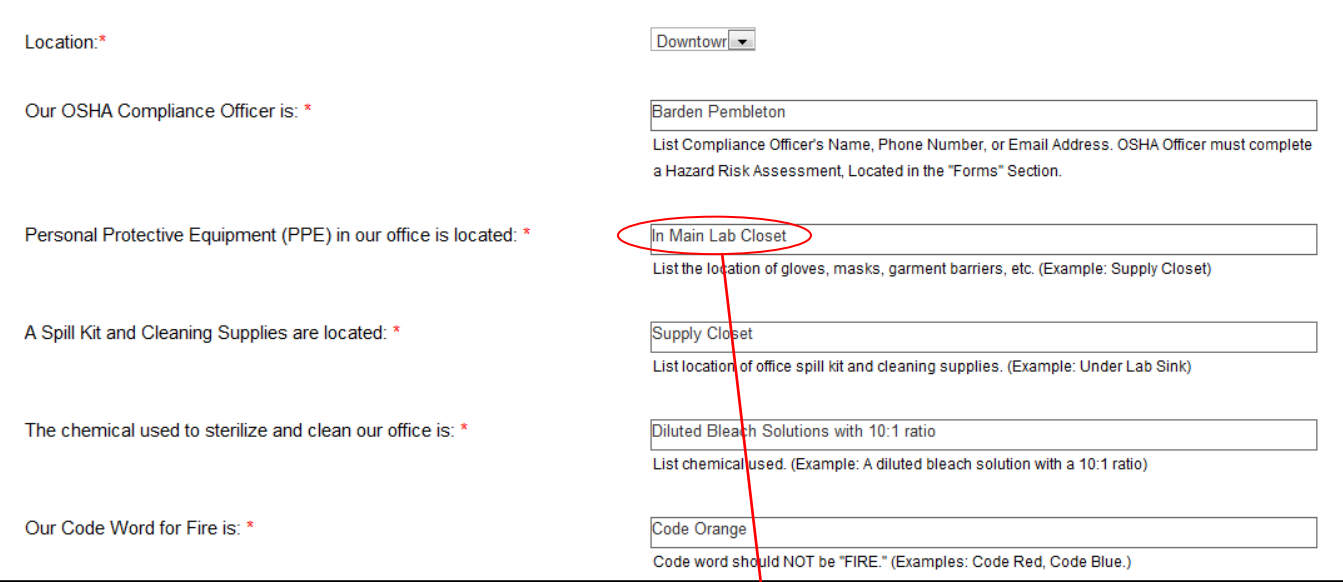

# All answers will automatically be imported into your online training.

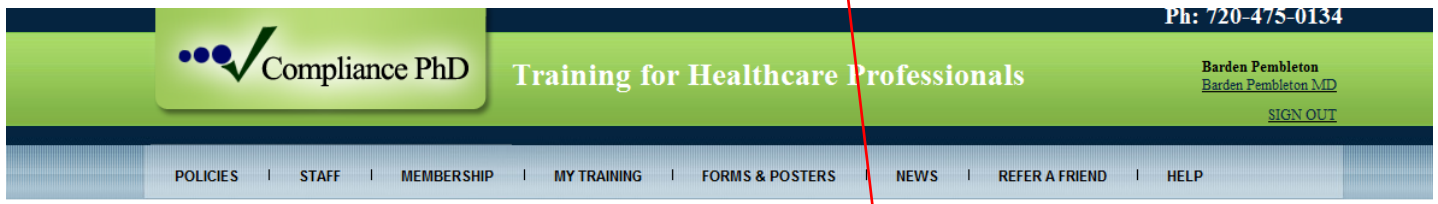

### Welcome to your OSHA Training

#### **Personal Protective Equipment (PPE)**

#### **Policy**

Personal Protective Equipment is a workplace control that reduces the risk of infection by providing a barrier.

#### **Procedure**

The extent of Personal Protective Equipment varies depending on the task being performed. Gloves are often all that is required for general routine procedures. Procedures considered invasive, or involving the possibility of blood demand no only gloves, but also a barrier garment, eye protection, and gown. Personal Protective Equipment in the practice includes latex free exam gloves, sterile gloves, and household gloves. Additional equipment includes masks, eye protection, face shield, barrier garments, lab coats, gown scrubs, respirators, etc.

Required Personal Protective Equipment is provided to Empkoyees at no cost.

Personal Protective Equipment in our office is located in Main Lab Closet

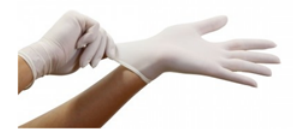

**Next** 

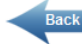

**Register Staff for Training**

**2**

**To register a staff member, the Training Supervisor enters the staff member's First and Last Name, a valid Email Address, and assigned locations. They then select a box next to a course to register the staff member.** 

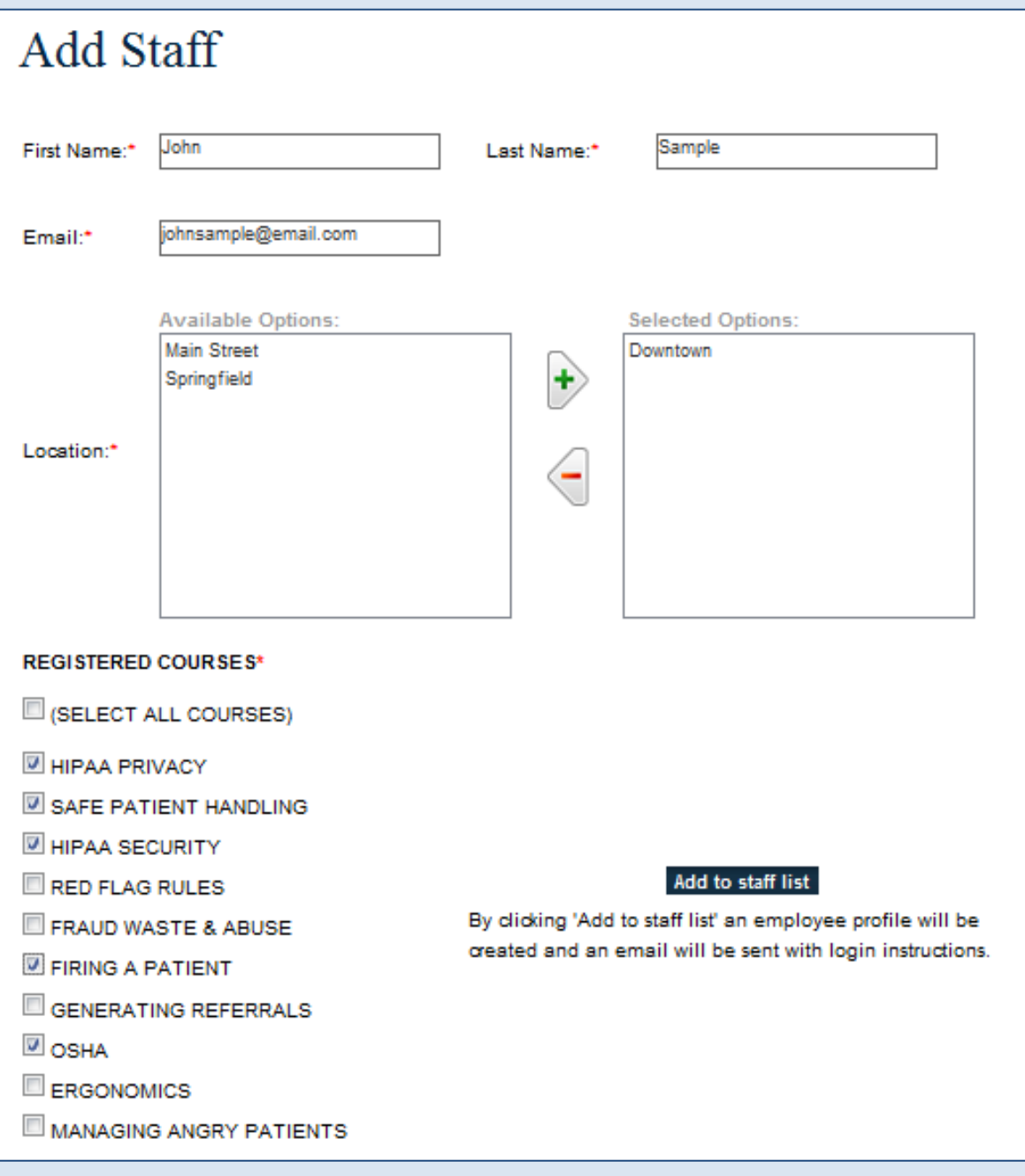

**Once completed, click Add to staff list to complete registration. An email will be sent to the employee with instructions.**

**Staff Complete Trainings & Quizzes**

**3**

**Staff members can access their training anytime, and anywhere. After completing a course and quiz, the staff member can print a Certificate of Mastery.**

#### **Location: Downtown**

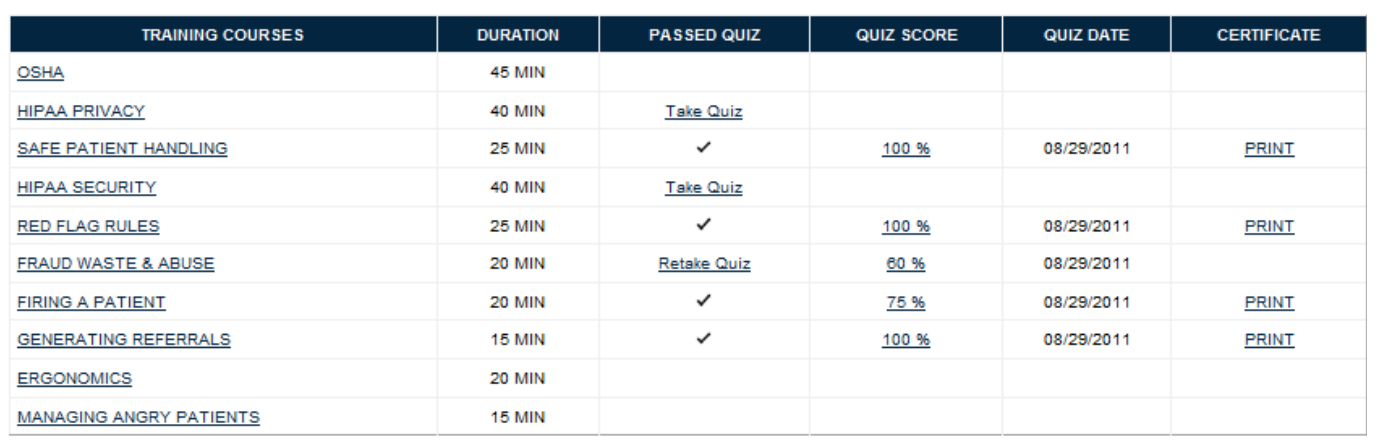

## **Training Supervisors can track progress, and print reports.**

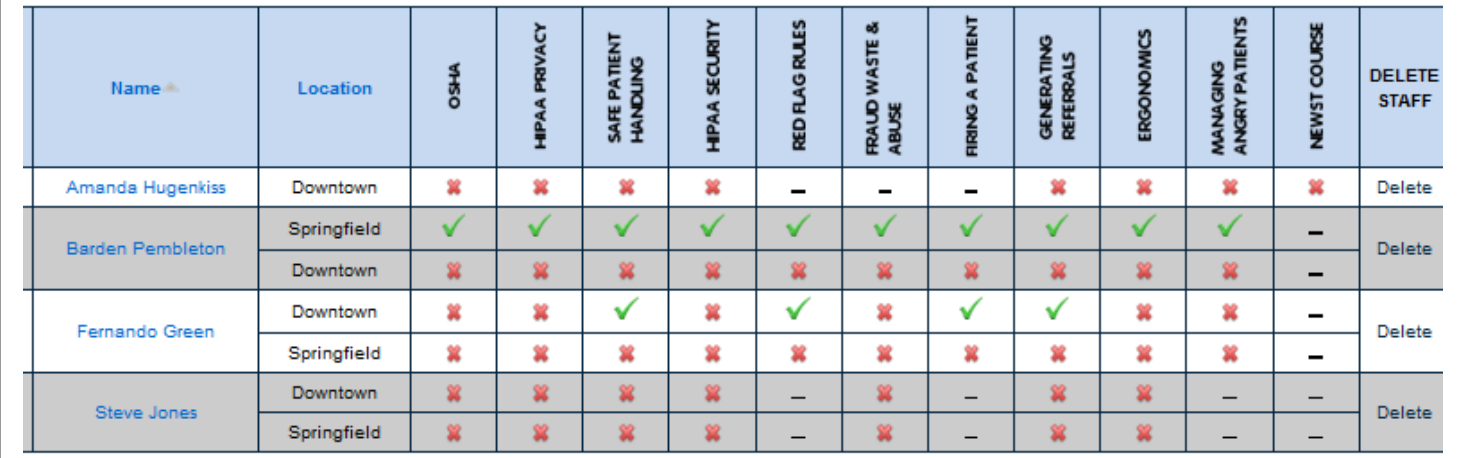

**Have Additional Questions? Call us at: 720-475-0134**